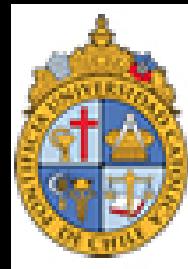

PONTIFICIA NIVERSIDAD Católica de Chile

## **FACULTAD DE LETRAS**

## **Introducción a la lingüística computacional**

#### **César Antonio Aguilar Facultad de Lenguas y Letras 02/11/2017**

**[Cesar.Aguilar72@gmail.com](mailto:Cesar.Aguilar72@gmail.com)**

### **Semántica y PLN (1)**

 $\overline{2}$ 

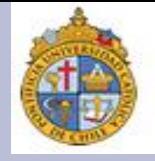

En PLN, hay por lo menos dos que son básicas para para todos los tratamientos computacionales que se hagan sobre la semántica:

1. La semántica de una lengua natural es el fruto de las relaciones que se dan entre léxico y gramática.

2. Una forma de explicar cómo opera la semántica es través de modelos formales, los cuales arrojan evidencia empírica tratable a partir de métodos estocásticos.

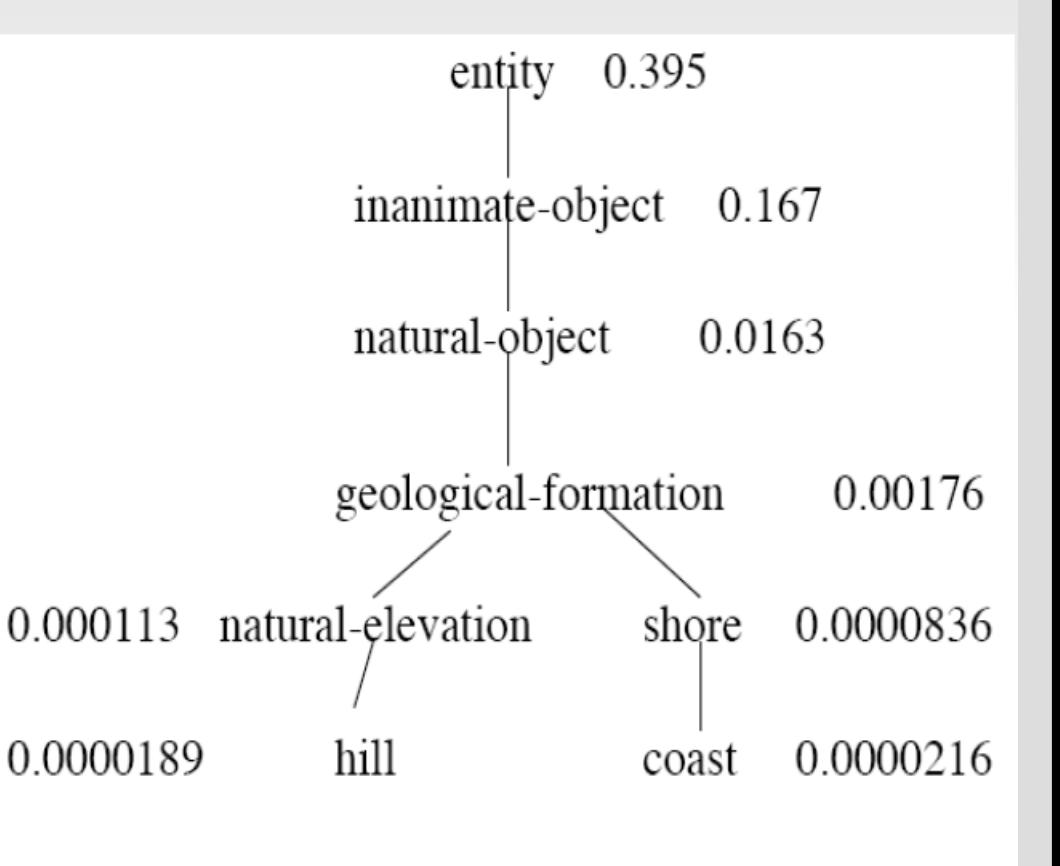

### Semántica y PLN (2)

3

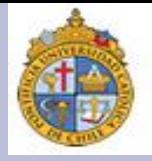

#### PLN se ha tenido que involucrar en el análisis semántico debido a las siguientes necesidades:

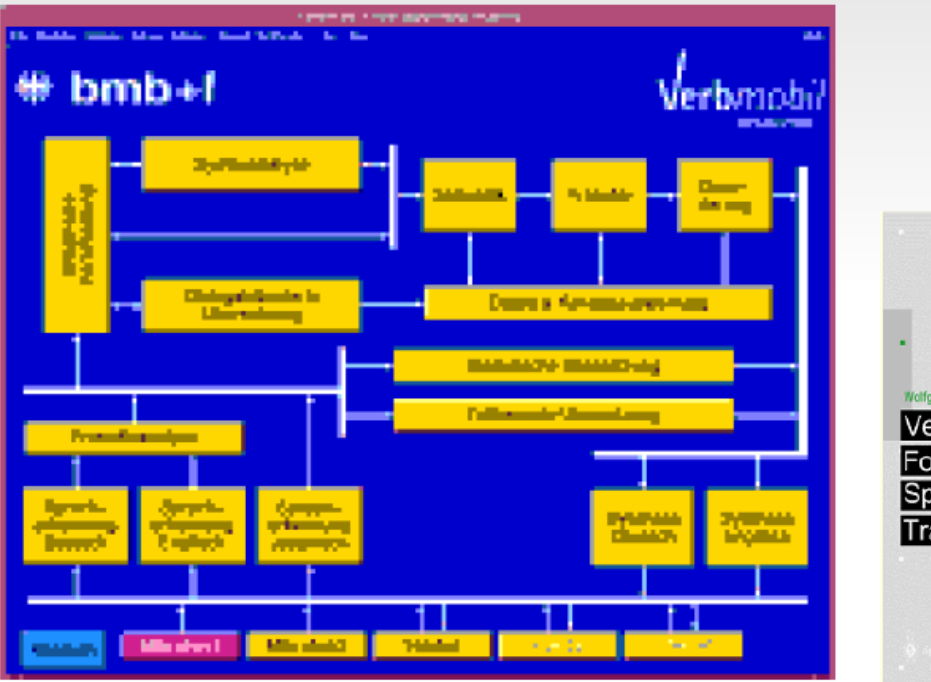

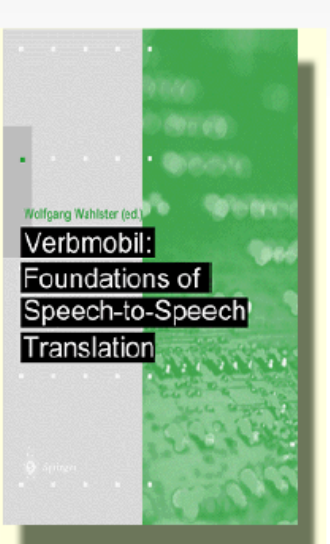

#### 1. Traducción automática:

originalmente, esta tarea se realizaba haciendo sustituciones directas entre palabras o frases, sin tomar en cuenta ningún criterio semántico. En los años 90 se contaban ya con recursos electrónicos que consideraban información léxicosemántica, p. e., el proyecto Verbmobil.

http://verbmobil.dfki.de/

### **Semántica y PLN (3)**

4

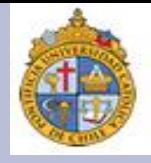

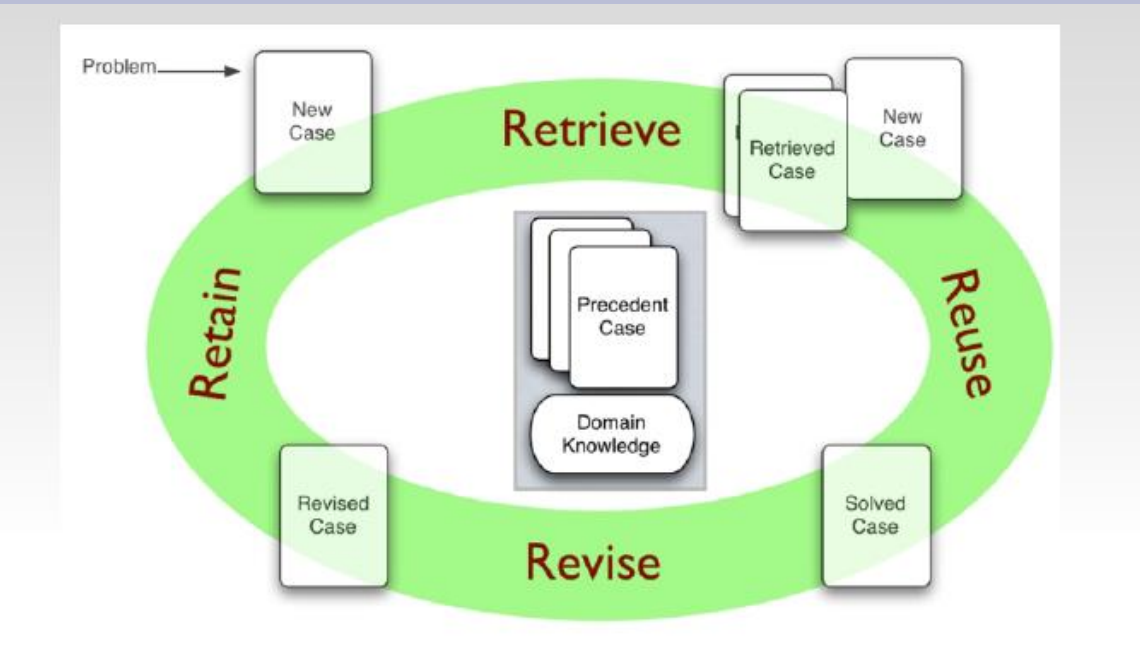

2. Robótica y agentes inteligentes: debido a la complejidad que hay en la interacción entre máquinas y humanos, un camino que se ha explorado para mejorar el desempeño de las máquinas es brindarles información léxica y semántica para que concreten tareas específicas, vía el aprendizaje de conceptos.

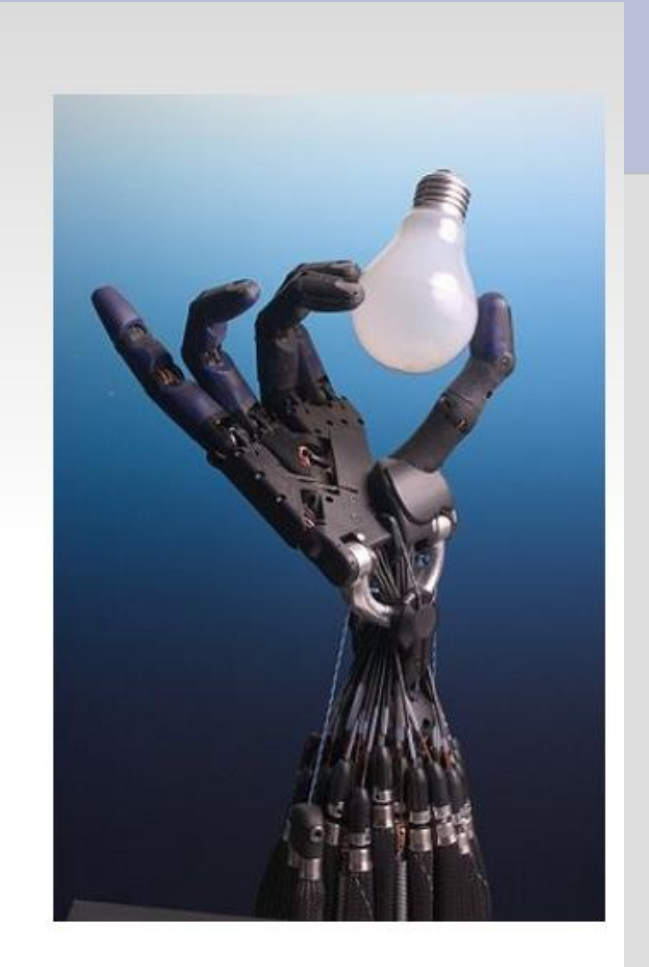

#### **Semántica y PLN (4)**

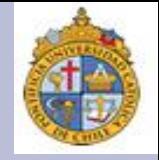

# W3C Web

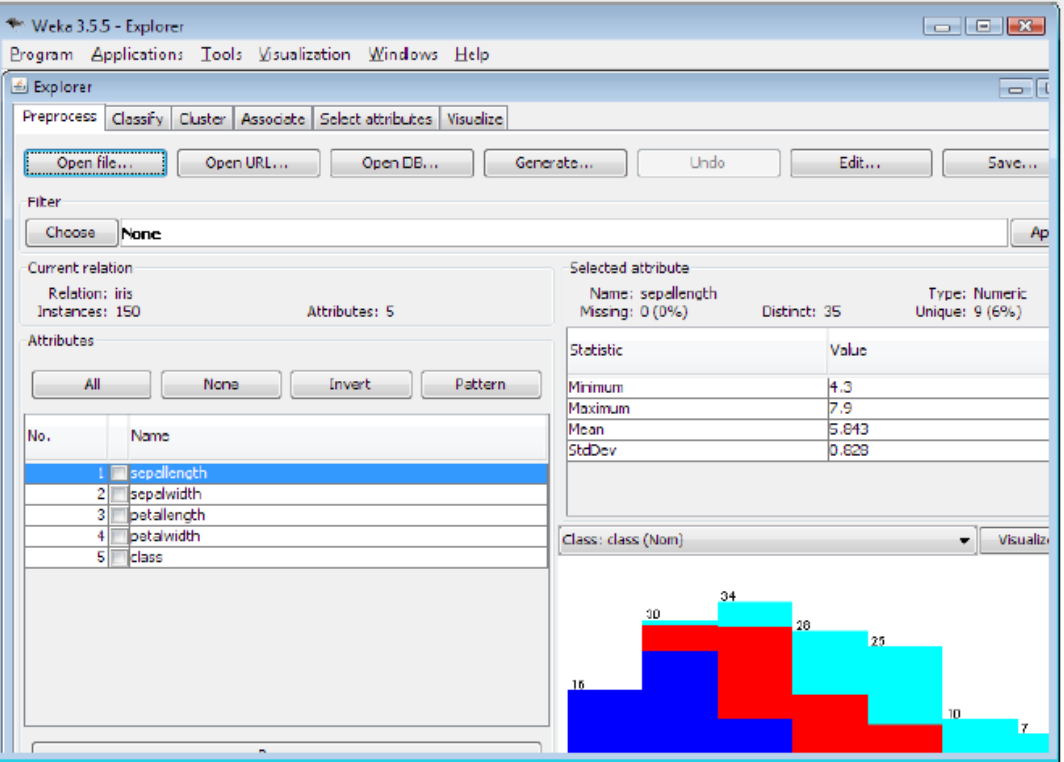

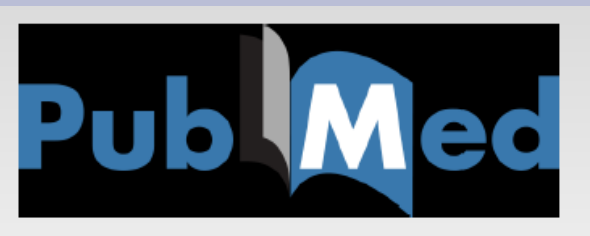

3. Búsqueda eficiente de información en Internet: dado el crecimiento exponencial de Internet, sabiendo además que es imposible regularlo, se ha pensado en sistemas de etiquetado y clasificación basados en el proceso que siguen los humanos para generar y comprender conceptos.

### **Semántica y PLN (5)**

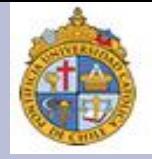

Este último punto, como hemos visto en clases previas, ha tenido relevancia en áreas como la extracción de información, la minería de textos la generación de ontologías, pues se parte de la base de que la información semántica contenida en un texto permite deducir descubrir nuevo conocimiento.

Tal idea ha sido desarrollada ampliamente por varios lingüistas. P. e., Ray Jackendoff (1948) delinea una arquitectura en donde el nivel semántico es la base en la cual se configuran conceptos.

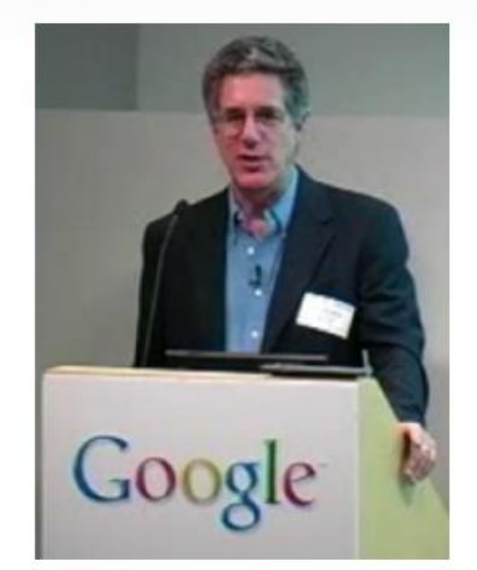

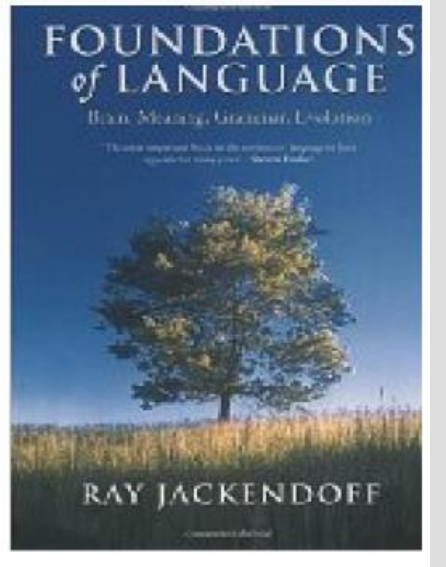

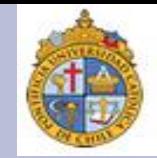

#### ¿Cómo es que la semántica configura conceptos? Jackendoff nos propone que pensemos en una oración como:

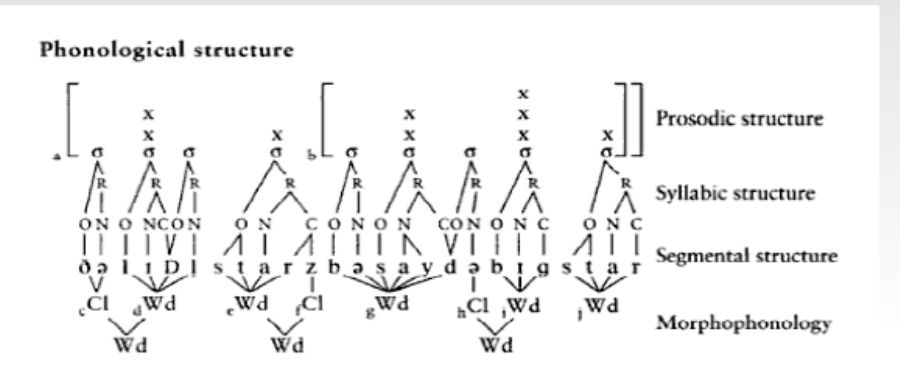

The little star's beside the big star  $=$ ("la pequeña estrella cercana a la gran estrella").

Si analizamos la oración como lingüistas, estamos pensando en cosas como:

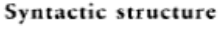

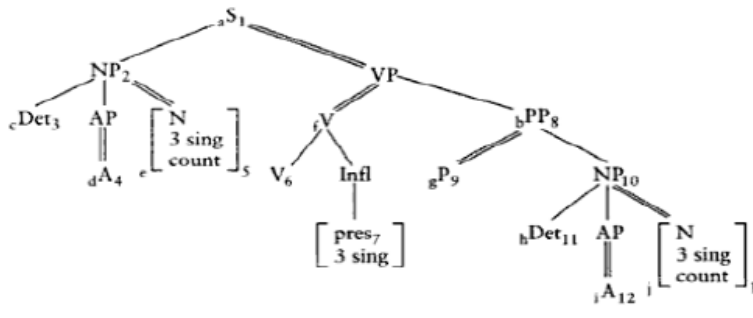

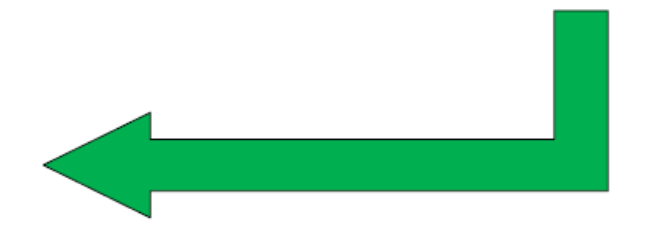

#### Semantic/conceptual structure

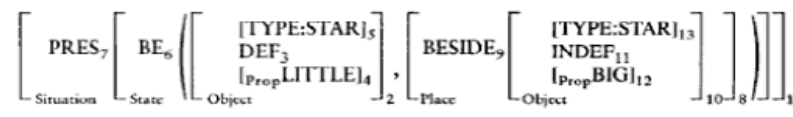

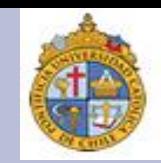

Dejando de lado, por el momento, las estructuras fonológicas y sintácticas, enfoquémonos en la estructura semántica. Aquí hay una serie de datos que nos ayudan a modelar conceptos como "Situación", "Estado", "Lugar", "Objeto", etc., en un esquema más "cognitivo" (en este caso, se trata de una cuestión de ubicación de entidades en un espacio dado). Algo tan simple como:

Entre el proceso de manifestación de esta oración  $($  = estructura fonológica  $+$ estructura sintáctica) y su plano de representación mental  $($  = estructura espacial), hay una interfaz que conecta ambas partes: la estructura semántica.

Semantic/conceptual structure  $\left[\begin{array}{c|c} \text{PRES}_7 & \text{BE}_6 & \text{[TYPE:STAR]}_5 \\ \text{DEF}_3 & \text{[p_{rop}LITTLE]}_4 \end{array}\right], \left[\begin{array}{c} \text{BESIDE}_9 & \text{[TYPE:STAR]}_{11} \\ \text{INDEF}_{11} & \text{[p_{rop}BIG]}_{12} \end{array}\right]$ Spatial structure

Nota importante: volviendo con la concepción que tenía Saussure sobre el signo lingüístico, Jackendoff retoma claramente tal idea, pero logra mostrar (con una mayor fineza) cómo se relaciona esa "imagen mental" con su representación física en palabras.

#### **Una interfaz que trabaja eficientemente (3)**

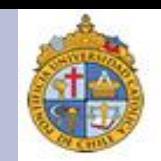

Decir que una palabra (o un conjunto de palabras) alude a un concepto (o a varios conceptos) es una obviedad que todos sabemos. Empero, lo difícil de esta obviedad no es pensarla, sino modelarla y explicarla de una forma clara:

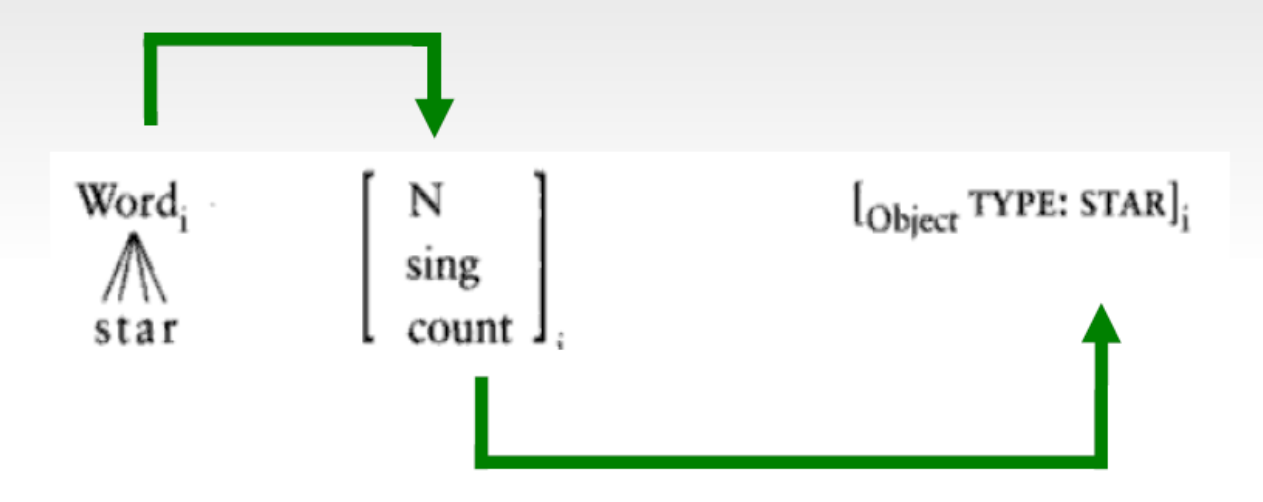

Entre la propuesta de Saussure y la de Jackendoff hay una larguísima serie de discusiones y posturas. Con todo, actualmente en lingüística se ha llegado a un consenso, y este consenso plantea que las lenguas naturales son sistemas compuestos por varios módulos, los cuales procesan en paralelo diferentes datos (desde sonidos hasta conceptos). Cuando un módulo termina un proceso y lo dirige a otro, este proceso de transferencia se hace a través de interfaces. Así visto, la semántica no es más que una interfaz entre "traduce" una imagen mental en palabras.

#### Lengua natural = gramática + lexicón (1)

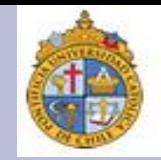

Noam Chomsky fue quien propuso esta idea, y muchos lingüistas (y nolingüistas, también) la vieron como un "intento" de explicación reduccionista muy ramplón (es decir: era una tontería). Empero, siguiendo con Jackendoff, esta idea es pertinente, si la vemos del siguiente modo:

> de una secuencia de fonemas que asociamos con el inglés, aparte de ser un nombre, y aparte de ser el núcleo de frase nominal, es también la representación lingüística de un tipo de animal, del cual podemos decir que es un mamífero de la familia de los felinos, el cual es domesticable, etc.

¿Qué es la palabra *cat*? Aparte

Supongamos que encapsulamos toda esta información dentro de la palabra *cat.* ¿Qué obtenemos? Una unidad léxica, que junto otras similares conforman un conjunto que llamamos lexicón.

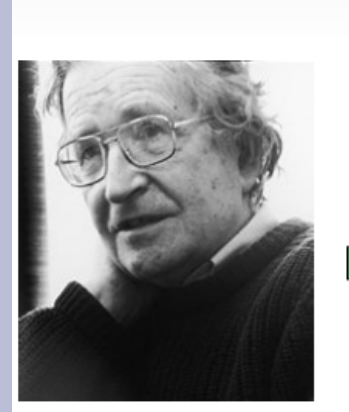

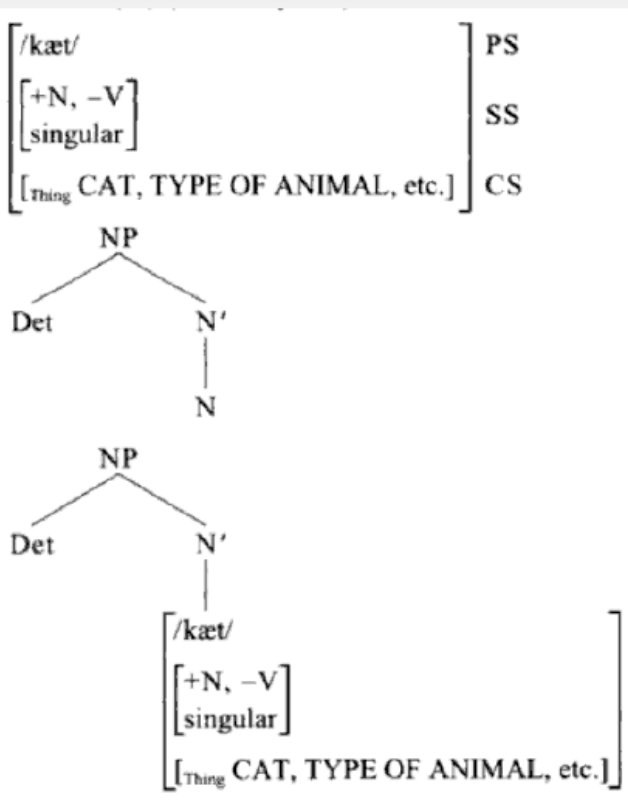

#### Lengua natural = gramática + lexicón (2)

La idea de Chomsky dio lugar a lo que se conoce como semántica léxica, una línea de investigación que supone que, en nuestra mente, existe un súperbase de palabras (el citado lexicón), las cuales se combinan unas con otras para generar varias relaciones de sentido.

Estas combinaciones son controladas a partir de reglas, las cuales pueden ser tratables computacionalmente.

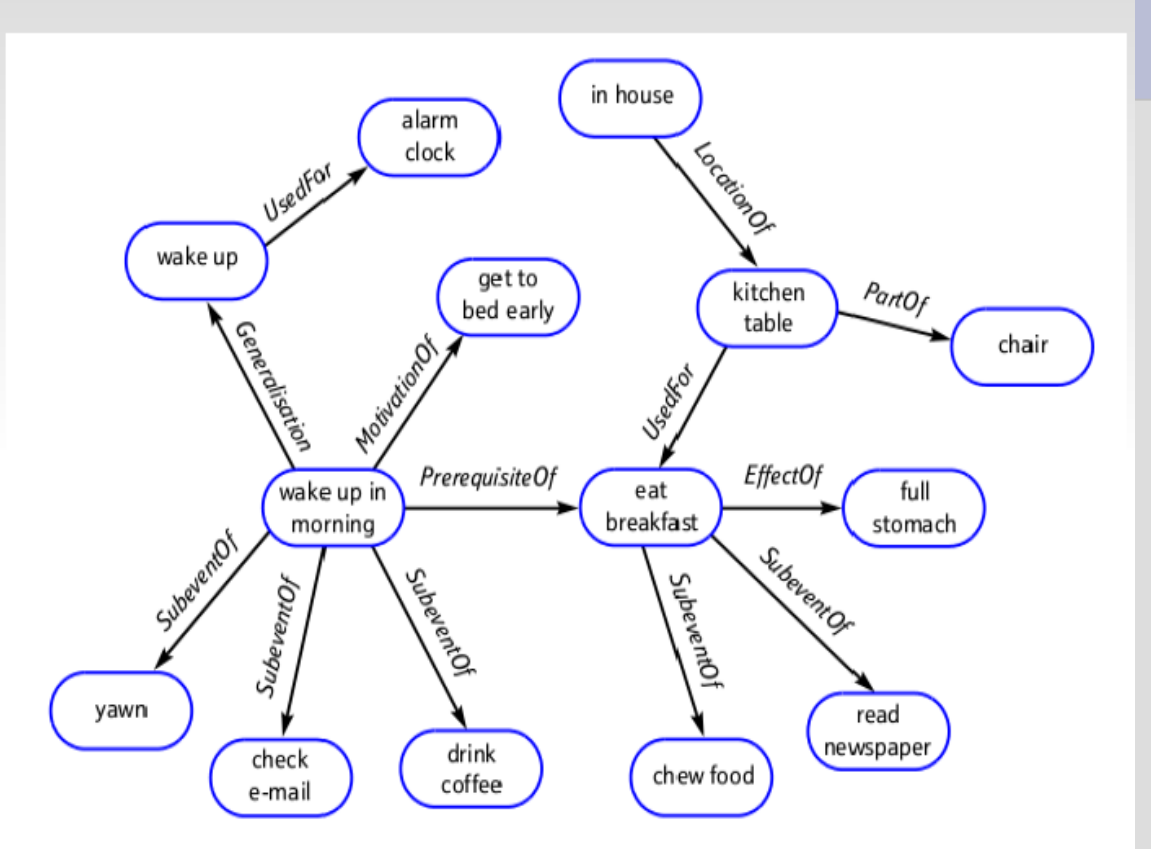

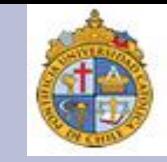

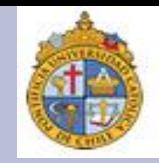

Y si pasamos la semántica léxica a las investigaciones en PLN, entonces tenemos un tipo de semántica computacional que trata de reconocer y procesar información conceptual contenida en palabras.

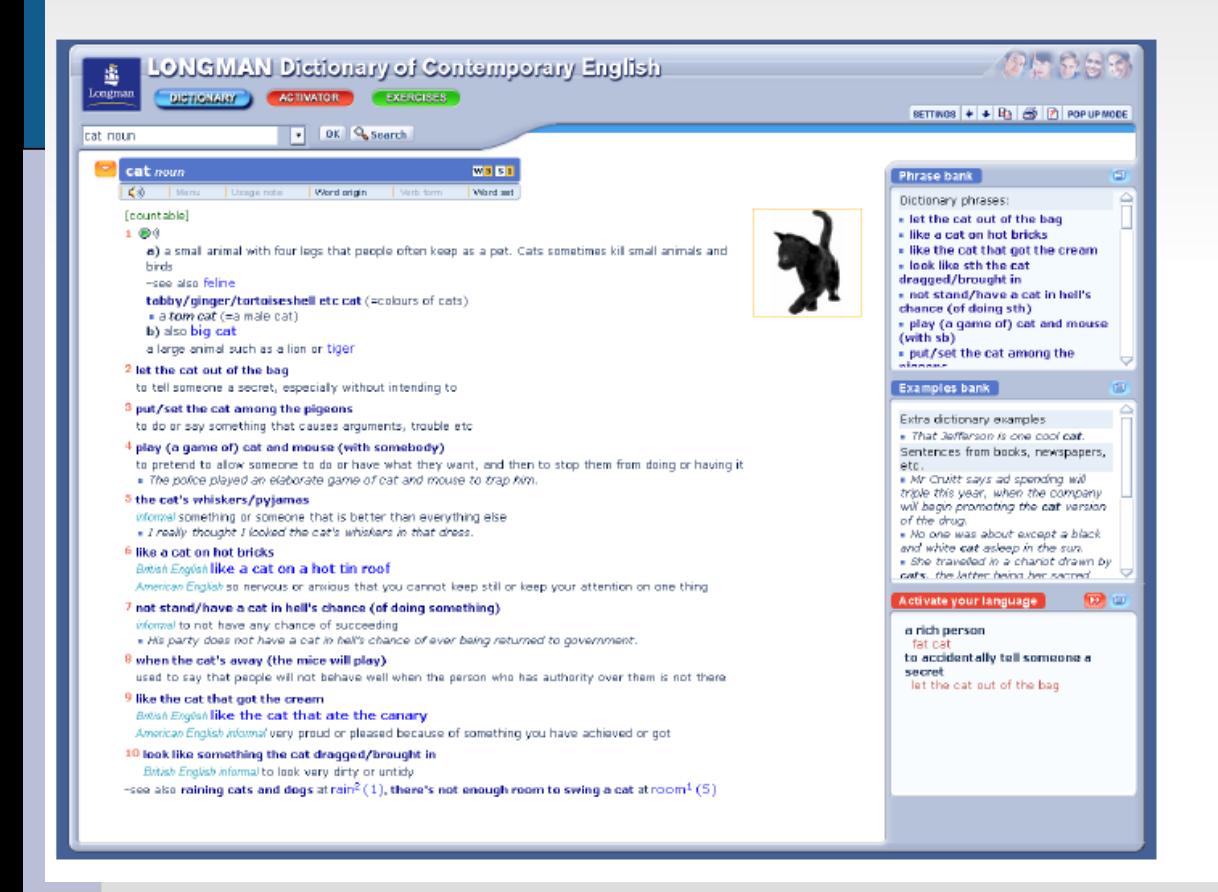

Un ejemplo muy concreto: un diccionario electrónico como el Logman Dictionary of Contemporary English (o LODCE), en su versión electrónica es justo eso, un tipo de lexicón que presenta la definición de una palabra, ligándola con información relacionada con varios conceptos alternos: p. e., significado de frases hechas, categorías gramaticales, pronunciación para inglés americano y británico, etc.

#### Lengua natural = gramática + lexicón (4)

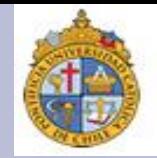

Otro ejemplo mucho más complejo que el LODCE: una base de conocimientos (o *knowledge base*) que hace inferencias de forma automática para crear redes de conceptos representados por palabras. Esta base se llama ConcepNet.

#### **The ConceptNet Project**va.r

<http://web.media.mit.edu/~hugo/conceptnet/>

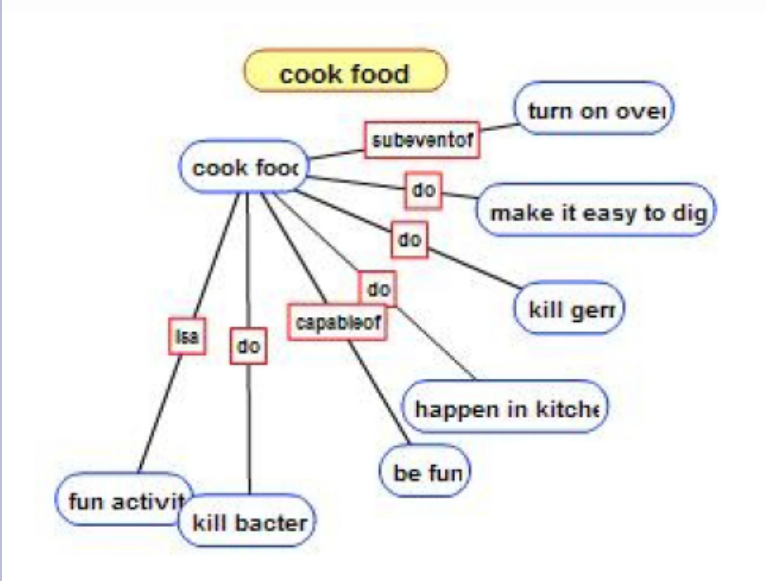

ConceptNet lo que hace es inferir conceptos, a partir de datos como opiniones, comentarios, textos, etc. Lo interesante es que ConceptNet opera usando criterios de semántica léxica, por lo que podríamos verla como una red de conocimientos léxicos basados en nuestro "sentido común".

Aunque no todo mundo esté de acuerdo (claro), podría ser que una palabra como *cocinar* nos haga pensar en conceptos como actividad divertida, proceso para matar bacterias en los alimentos, o algo que me hace feliz cuando me meto a la cocina.

#### Lengua natural = gramática + lexicón (5)

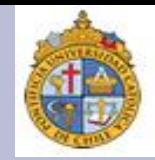

Cuando hablamos de "sentido común" en el marco del PLN, nos damos cuenta que información que suponemos se infiere de manera "simple", no lo es tanto.

Veamos. Una cosa es decir: Juan **barrió su casa** hoy, y otra cosa es expresar que: el satélite barrió la superficie lunar ayer. Esto es porque:

1. En el primer caso nos referimos a un proceso de limpieza.

2. En el segundo caso, más bien describimos el recorrido que hizo el satélite sobrevolando la Luna.

Esta ambigüedad es explicable si decimos que el verbo barrer está semánticamente ligado a una noción como: *X hace un* recorrido por Y espacio.

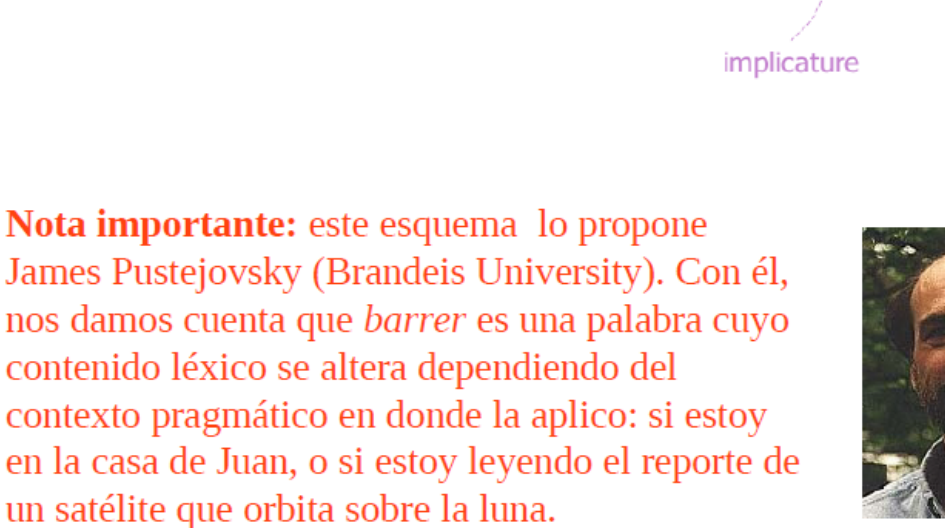

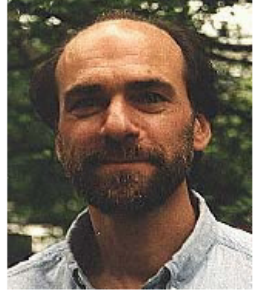

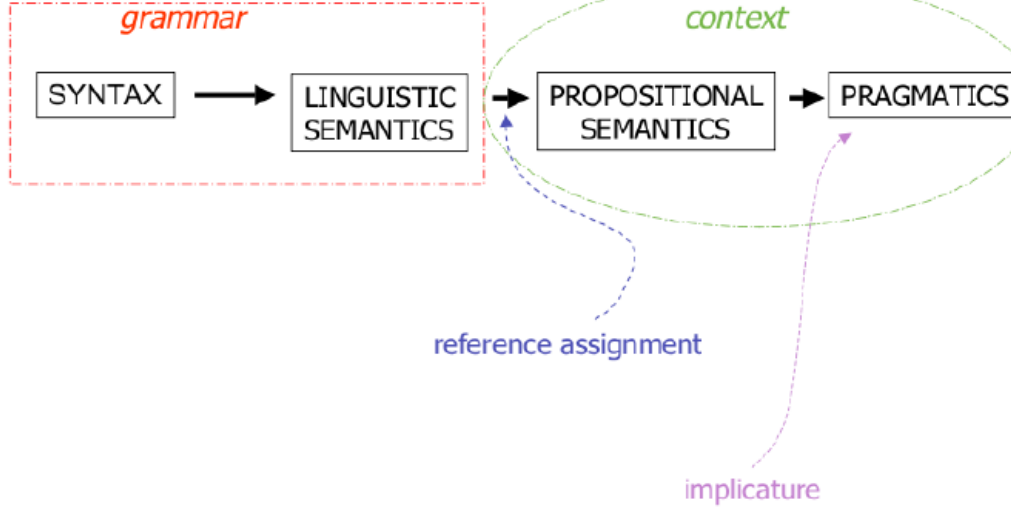

### **WordNet (1)**

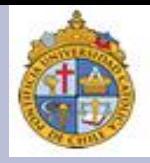

El problema de saber cómo es que el cerebro asocia y organiza conceptos fue el punto de partida para un proyecto de investigacción, realizado en Princeton University en 1985, el cual fue coordinado por un psicolingüista llamado George Armitage Miller (1920).

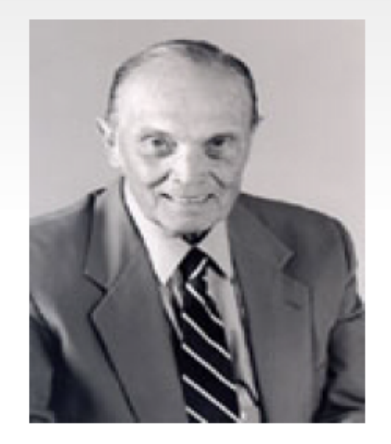

**☆ PRINCETON** UNIVERSITY

WordNet cal database for English

A grandes rasgos, Miller estaba interesado en modelar y reproducir a través de sistemas computacionales la forma en como la mente procesa y organiza conceptos referidos por palabras. Retomando la idea de Chomsky, podemos decir que Miller desarrolló un lexicón electrónico, organizado a partir de relaciones léxicas.

Con el paso del tiempo, lo que Miller y sus colegas lograron concretar fue una valiosa herramienta muy usada en PLN para realizar muchas tareas. Claro está, entre ellas destaca la búsqueda y clasificación de información semántica y conceptual en documentos.

#### **WordNet (2)**

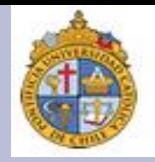

Como todo buen lexicón, WordNet es una enorme base de datos que agrupa y clasifica palabras, con base en 4 categorías sintácticas: nombres, verbos, adjetivos y adverbios.

Con base en estas 4 categorías, WordNet determina una serie de relaciones entre palabras a partir de su contenido léxico. A este contenido que WordNet liga a cada palabra se le denomina *synset*, y equivale a un descriptor s que permite identificar y jerarquizar a una palabra dentro de una red léxica.

```
dog, domestic dog, Canis familiaris
   => canine, canid
      => carnivore
        => placental, placental mammal, eutherian, eutherian mammal
          => mammal
            => vertebrate, craniate
              => chordate
                => animal, animate being, beast, brute, creature, fauna
                   \Rightarrow ...
```
### **WordNet (3)**

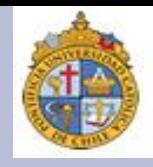

En síntesis, a partir del uso de relaciones léxicas WordNet logra crear una red de conceptos, organizada de manera jerárquica.

- Holonimia
- Polisemia ۰
- Sinonimia
- Antonimia ۰
- Hipernimia ۰
- Hiponimia ۰
- Meronomia  $\bullet$

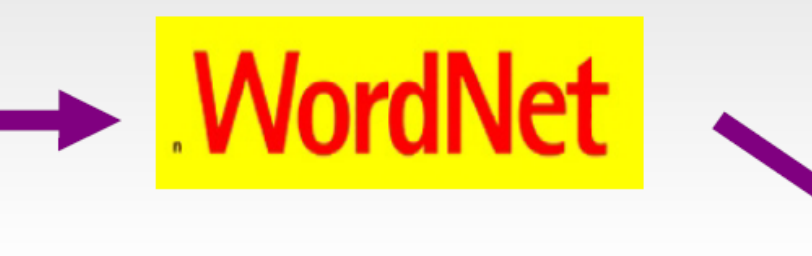

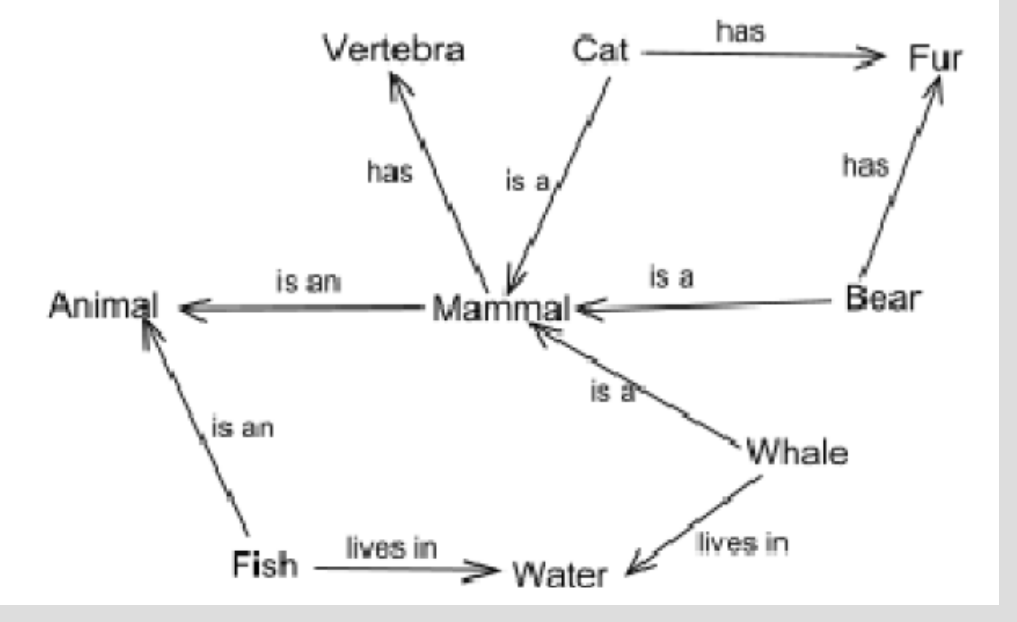

### <sup>18</sup>**ImageNet (1)**

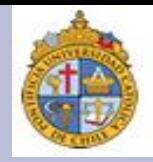

Más adelante analizaremos a detalle *WordNet* y otras redes léxico-semánticas relevantes. Por lo pronto, veamos algunas tecnologías relacionadas (o derivadas) de la creación de ontologías.

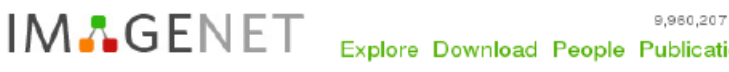

9,960,207 images, 14847 synsets indexed Explore Download People Publication Discussion About Not based in, Login | Signup

ImageNet is an image database organized according to the WordNet hierarchy (currently only the nouns), in which each node of the hierarchy is depicted by hundreds and thousands of images. Currently we have an average of over five hundred images per node. We hope ImageNet will become a useful resource for researchers, educators, students and all of you who share our passion for pictures.

Click Here to learn more about ImageNet, Click Here to join ImageNet mailing list.

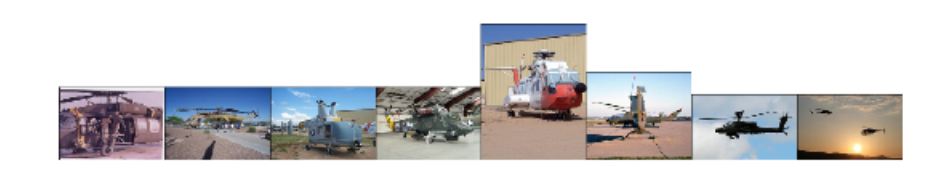

Un proyecto derivado de *WordNet* es *ImageNet*, un banco de imágenes (cerca de un millón), las cuales van asociadas a cada uno de los *synsets* de *WordNet.* La gran ventaja es que las imágenes están organizadas de acuerdo con una red jerárquica de conceptos (precisamente WordNet).

[http://www.image-net.org](http://www.image-net.org/)

**SEARCH** 

#### **ImageNet (2)**

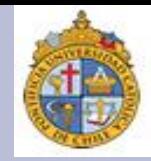

*ImageNet* es un sistema que se ubica dentro de un paradigma de de identificación y clasificación de información llamado búsquedas facetadas. Esta clase de búsquedas parten de la idea de emplear diferentes formatos de datos (p. e., texto e imagen) para resolver consultas.

#### Football, football game

Any of various games played with a ball (round or oval) in which two teams try to kick or carry or propel the ball into each other's goal

> spectator sport(0 children) E sledding(3 children) archery(0 children) rock climbing (0 children)  $\Box$  contact sport(18 children) E boxing, pugilism, fisticuffs(5 children) **E** wrestling, rassling, grappling(4 children) ice hockey, hockey, hockey game(0 children) ⊕ football, football game(5 children) E outdoor sport, field sport(17 children) B gymnastics, gymnastic exercise(1 children)  $H$  track and field (5 children) **E** skiing (2 children) D water sport, aquatics (19 children) **E** rowing, row(2 children) team sport(0 children)

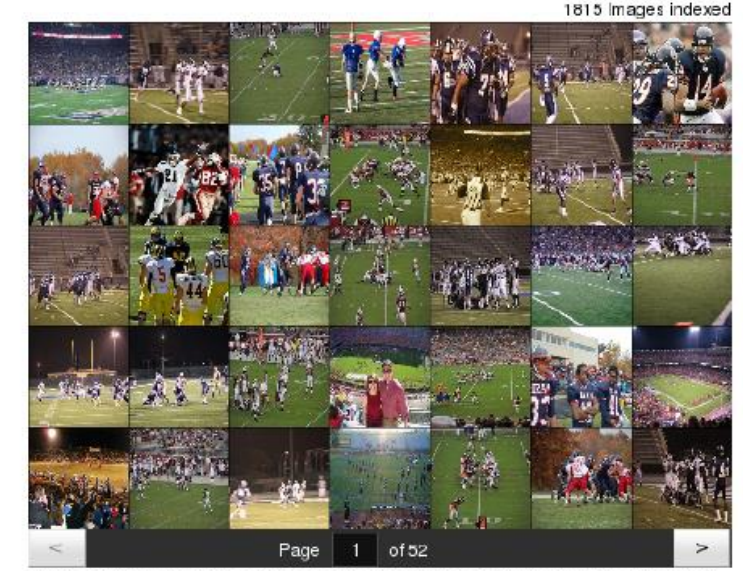

"Images of children synsets are not included. All images shown are thumb nails. Images may be subject to copyright.

Download URLs

Synset WordNet ID: n00468480 (click to get the WordNet ID for all children nodes)

Por ello, ImageNet es más que una enciclopedia electrónica: la apuesta sería que este sistema fuese capaz de presentar esta información en tiempo real.

Although a certain homes link in a Although consideration of a series of the Haraca decline in A

#### **FrameNet (1)**

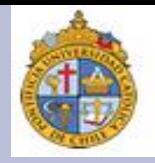

En PLN, tras la aparición de WordNet se desarrollaron otras redes léxicas, más o menos similares a ésta, pero teniendo en mente siempre aportar información léxica que no aparece en WordNet.

Una de las más conocidas hoy en día es FrameNet.

FrameNet es un proyecto que se inició a mediados de los noventa, bajo la dirección de Charles Fillmore (1929), un lingüista que desarrolló una teoría léxicosemántica conocida como Frame Semantics (no hay traducción al español, pero podríamos hablar de "marcos de roles semánicos referenciales"). Esta teoría se plantea hacer descripciones semánticas de eventos. más que de conceptos asociados a palabras o términos.

**<https://framenet.icsi.berkeley.edu/fndrupal/>**

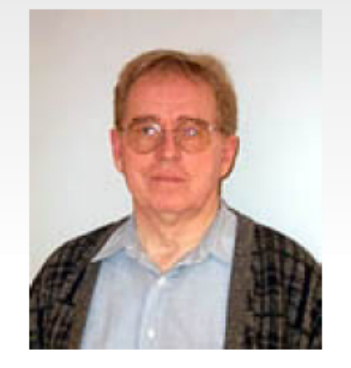

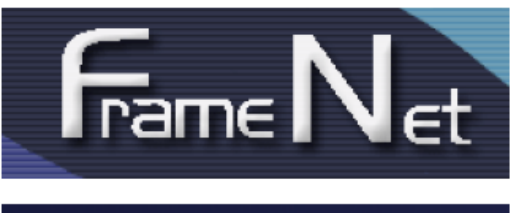

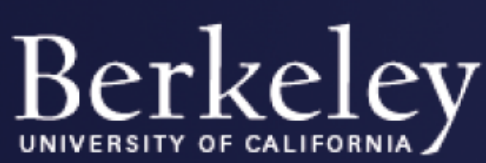

#### **FrameNet (2)**

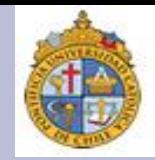

¿Qué ofrece FrameNet? Justo una descripción semántica de los participantes o actores que intervienen en un evento o situación dada. Para la semántica lingüística en general, tales eventos o situaciones son referidos por verbos, por ejemplo:

La frase verbal working on ("trabajar en/con $X$ ") proyecta todo un escenario o "marco referencial semántico", que permite asociar a un conjunto de actores y/o participantes que juegan un rol específico. FrameNet describe a todos estos actores, participantes y roles, dándonos una descripción conceptual.

#### Working on

Definition:

An <mark>Agent</mark> expends effort towards acheiving a Goal. Alternatively, a Salient\_entity involved in the Goal can be expressed in place of a Goal expression.

In addition, our organization will WORK on improving accountability in every department

If somebody is WORKING on the pipes of your house and you turn on the faucet hard, you get sand, junk.

You could see several students PLUGGING AWAY at the problem

We have benefited greatly from their WORK on this problem

#### **FrameNet (3)**

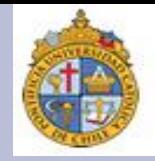

Para lograr esto, FrameNet desarrolla todo un sistema de etiquetado sumamente fino, lo cual es un buen ejemplo de cómo funciona la **anotación** semántica para configurar esta clase de *frames*.

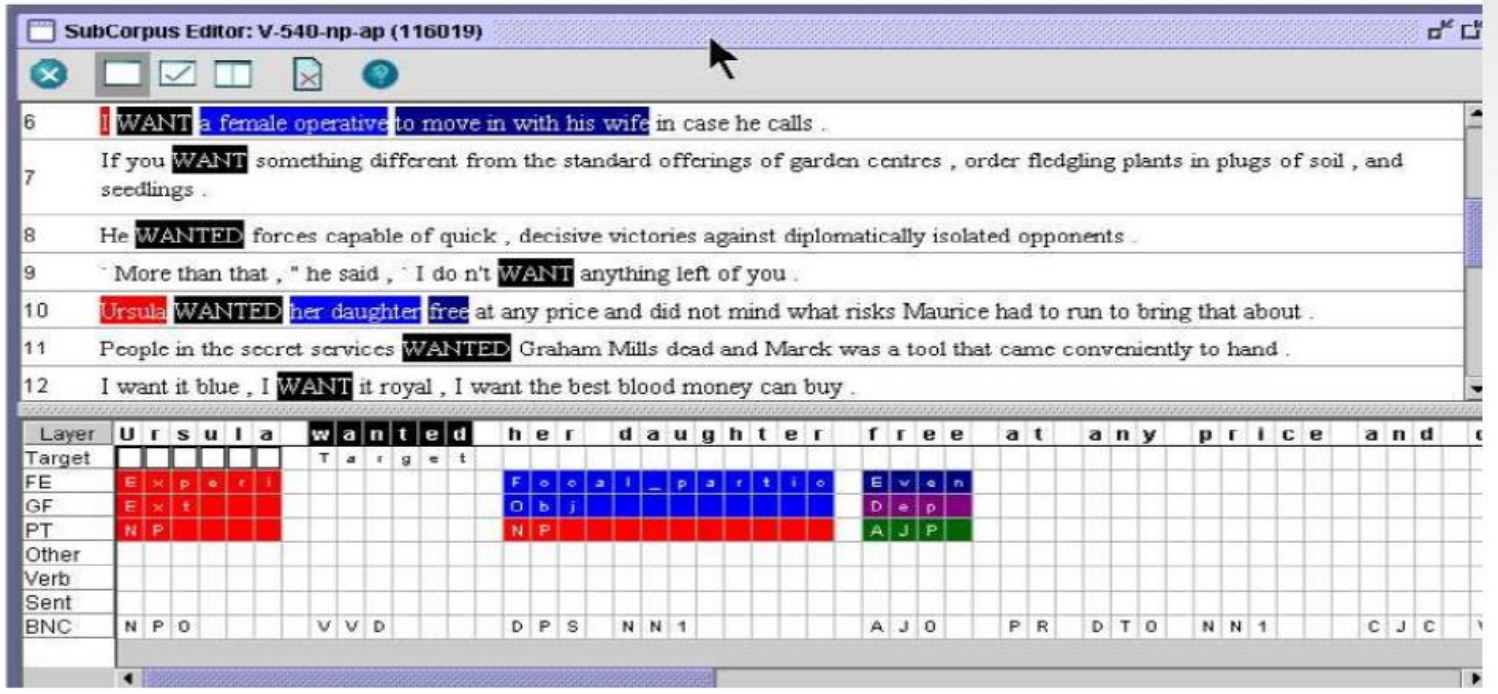

Nota importante: Al respecto, conviene quizá recordar un poco lo que vimos sobre anotación lingüística: con FrameNet, además de saber que working\_on es una frase verbal (VP), ahora entedemos que esta VP proyecta un Agente y un Paciente, que los dos actuan en un Proceso, que el Agente tiene una Meta, para la cual el Agente puede ocupar un Instrumento, etc.

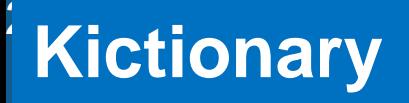

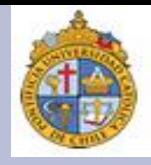

Así explicado, FrameNet parece un recurso casi de uso exclusivo para lingüistas. Empero, ¿se les hubiera ocurrido crear un diccionario de fútbol, basado en los *frames* semánticos que vimos?

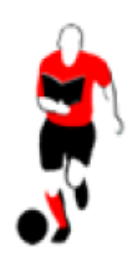

## Kicktionary

The multilingual electronic dictionary of football language.

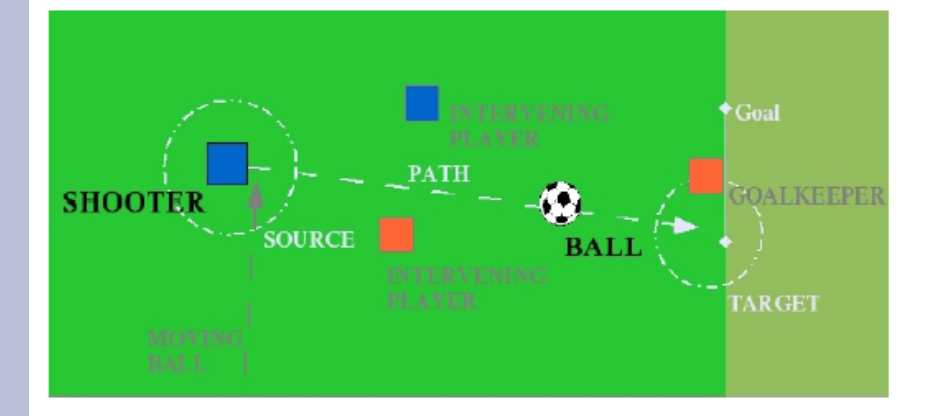

Para Kicktionary, to shot ("disparar/tirar"), es una acción u evento que ocurre en el fútbol, y puede ser descrita a través de sus participantes y sus acciones: para "hacer un disparo", necesitamos un "tirador" que "le pegue" con el pie a un "balón", el cual debe recorrer una "trayectoria", hacia un "objetivo" y producir un "gol".

www.kicktionary.de/index.html

#### En resumen...

La semántica léxica de corte computacional es una muy buena herramienta que nos ayuda a identificar y clasificar información lingüística ya sean documentos especializados (como en el caso del DiCoInfo), o ya sean de cualquier clase de texto (por ejemplo, WordNet, que es un recurso para lengua en general).

```
Sense 3
bass, basso --
(an adult male singer with the lowest voice)
=> singer, vocalist, vocalizer, vocaliser
   => musician, instrumentalist, player
      => performer, performing artist
          \Rightarrow entertainer
             => person, individual, someone...
                 => organism, being
                    \Rightarrow living thing, animate thing,
                       \Rightarrow whole, unit
                           => object, physical object
                              => physical entity
                                  \Rightarrow entity
                 => causal agent, cause, causal agency
                    => physical entity
                       \Rightarrow entity
```
Lo más importante para nosotros, más que profundizar en sus aspectos lingüísticos o computacionales, es imaginar cómo podemos aprovecharlas para obtener y clasificar información de forma eficiente y rápida.

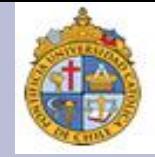

# Gracias por su atención

**Blog del curso:** [http://cesaraguilar.weebly.com/introduccioacuten-a-la](http://cesaraguilar.weebly.com/introduccioacuten-a-la-linguumliacutestica-computacional.html)linguumliacutestica-computacional.html